# **Fiche 4 Tracer une parallèle**

### **À l'aide d'instruments**

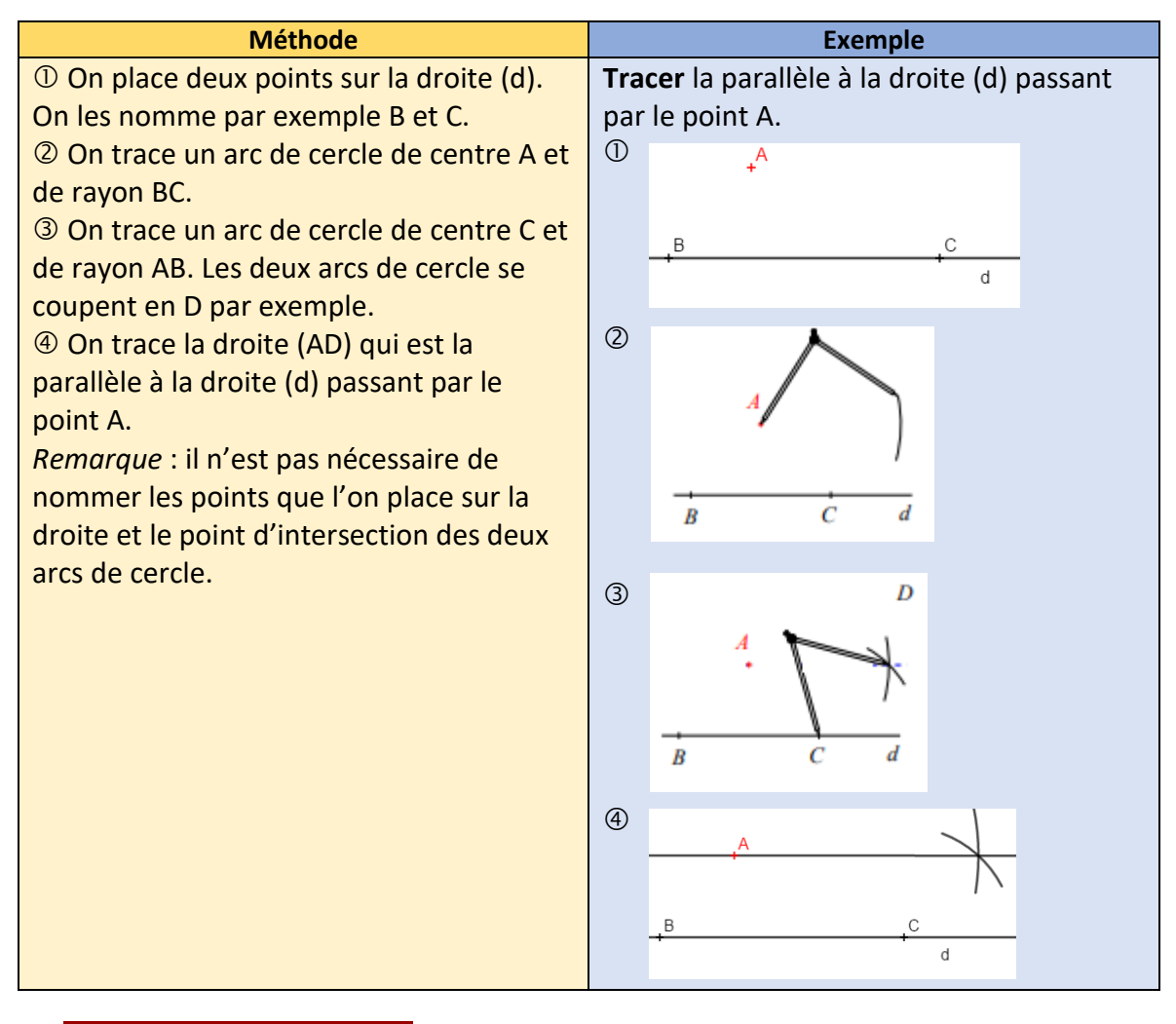

### **Ai-je bien compris ?**

**Tracer** à l'aide des instruments de géométrie :

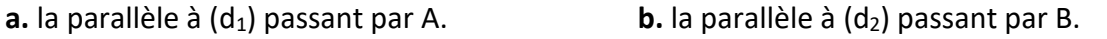

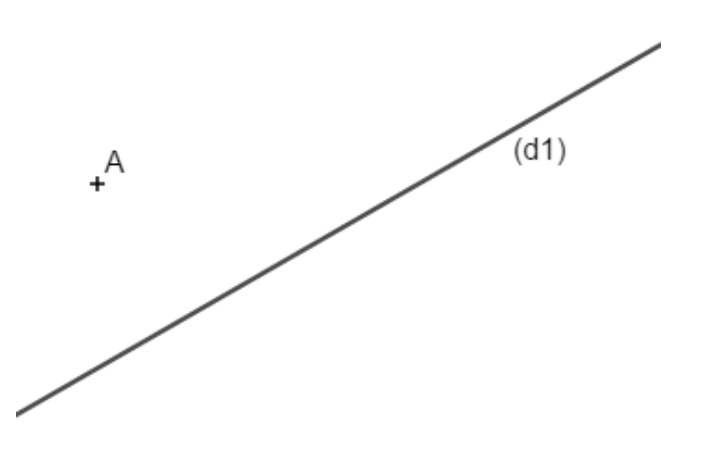

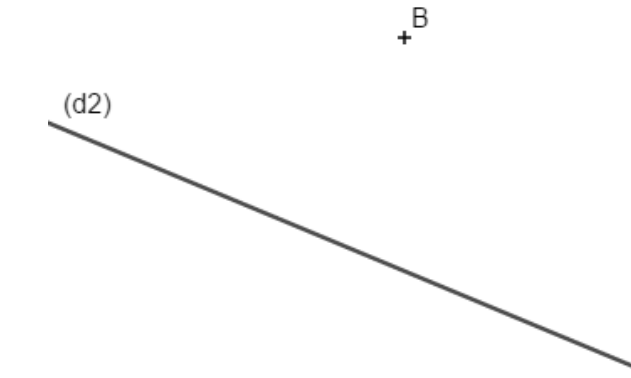

#### **10. Construction géométrique**

**c.** la parallèle à  $(d_3)$  passant par C. **d.** la parallèle à  $(d_4)$  passant par D.

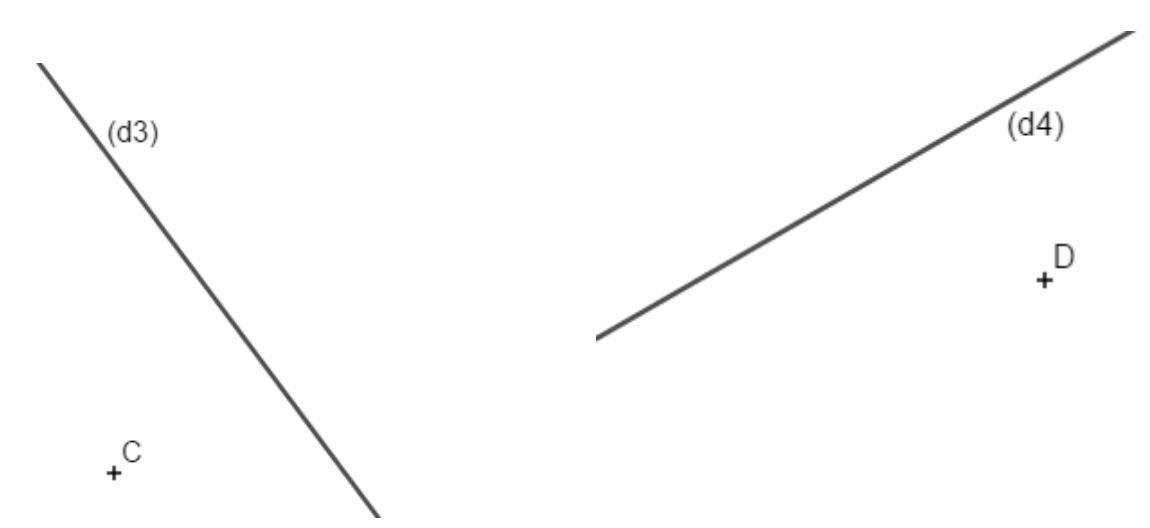

**À l'aide d'un outil numérique**

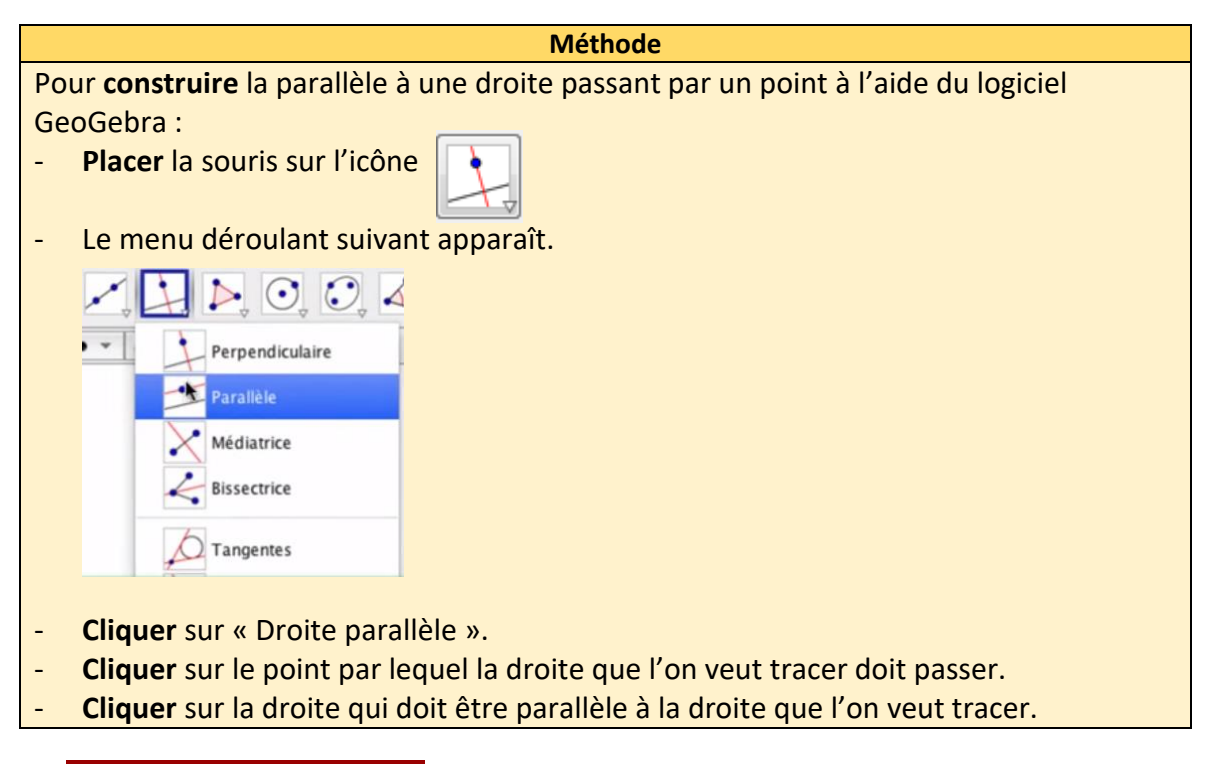

## **Ai-je bien compris ?**

**Ouvrir** le logiciel GeoGebra.

**Tracer** quatre droites (AB), (CD), (EF) et (GH) puis **placer** quatre points I, J, K et L.

#### **Tracer** :

- la parallèle à la droite (AB) passant par I ;
- la parallèle à la droite (CD) passant par J;
- la parallèle à la droite (EF) passant par K ;
- la parallèle à la droite (GH) passant par L.